# **Seiten-Navigation - Formulare: Navigation und Link-Sequenz**

Für die Darstellung einer **Navigation der Seiten** stehen folgende Werkzeuge/Typen zur Verfügung:

- **EXECT:** Navigation (Fortgeschrittene Elemente) als **Seiten-Navigation** und **Brotkrumen-Navigation** und
- § **Link-Sequenz** (Inhaltselemente) als frei zusammenstellbare *Liste von Links*

Zur Anwendung in der Kopfbereich-Konfiguration vgl. F.2 und F.4; im Mega-Menü siehe F.10.

#### $\bullet$  **Navigation - Anlegen und Formular**

- Inhalte hinzufügen **»** Gruppe Fortgeschrittene Elemente
- **(2)**  $\mathbf{H}$  Navigation » Element auf die Seite ziehen
- **(3)**  $\mathscr{D}$  Bearbeiten » Formular öffnen

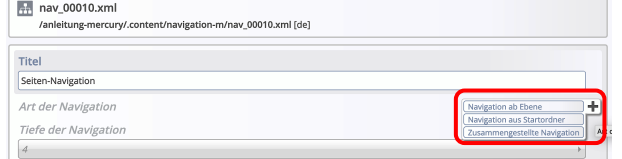

- Art der Navigation Auswahl hinzufügen **»** Auswahl zeigen
- **(5)** [Navigation aus Ebene] » Variante '... ab Ebene' wählen Seiten-Navigation<br>/anleitung-mercury/.content/navigation-m/nav\_00010.xml [de]

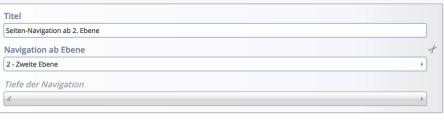

- *Navigation ab Ebene* **»** Ebene wählen
- **F** Tiefe der Navigation » Anzahl der Ebenen setzen, die aufgeklappt werden können!
- (6) Speichern & schließen
- **(7)**  $\bullet$  Element-Einstellungen öffnen (siehe rechts) und Felder bearbeiten!
- **(8)** OK **»** Einstellungen speichern und anzeigen

## **Alternative zu (5): Art der Navigation**

Variante '**Zusammengestellte Navigation'** wählen Seiten-Navigation ab 2 Fhene Zusammengestellte Navigation  $\epsilon + \mathbf{0}$ Navigations-Ordner Navigations-Ordner ō Tiefe der Navigation  $\Box$  Ruft die **Sitemap** auf zur Auswahl (mit  $\checkmark$ ) **fügt jeweils einen weiteren Ordner an** 

Die Ordner können **beliebig** ausgewählt werden!

#### Tipp:

Zur Seiten-Navigation in *Modellvorlagen für die Seitenspalte* eignet sich **Navigation ab Ebene** !

### **Element-Einstellungen**

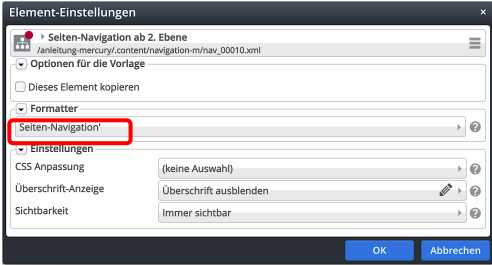

*Formatter* = Seiten-Navigation'

*Sichtbarkeit*

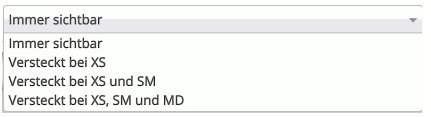

# **Link-Sequenz (Seiten-Navigation)**

Formular und ausführliche Beschreibung siehe E.4

# **Link-Abschnitte (Beispiel)**

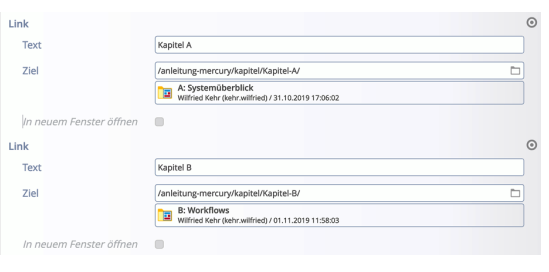

## **Link-Sequenz - Element-Einstell.**

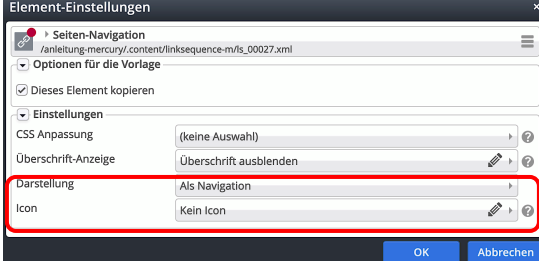

#### Ansicht:

Kapitel A

Kapitel B

Hinweis: Es gibt keine "Aufklappen"-Funktion!

L